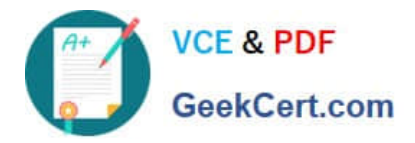

# **DP-100Q&As**

Designing and Implementing a Data Science Solution on Azure

# **Pass Microsoft DP-100 Exam with 100% Guarantee**

Free Download Real Questions & Answers **PDF** and **VCE** file from:

**https://www.geekcert.com/dp-100.html**

100% Passing Guarantee 100% Money Back Assurance

Following Questions and Answers are all new published by Microsoft Official Exam Center

**C** Instant Download After Purchase

**83 100% Money Back Guarantee** 

- 365 Days Free Update
- 800,000+ Satisfied Customers

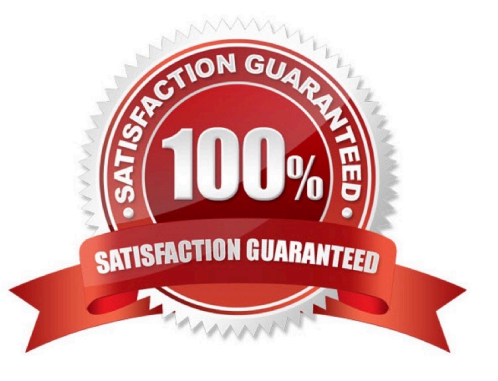

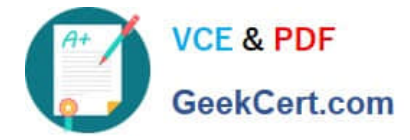

#### **QUESTION 1**

You create and register a model in an Azure Machine Learning workspace.

You must use the Azure Machine Learning SDK to implement a batch inference pipeline that uses a ParallelRunStepto score input data using the model. You must specify a value for the ParallelRunConfig compute\_targetsetting

of the pipeline step.

You need to create the compute target.

Which class should you use?

- A. BatchCompute
- B. AdlaCompute
- C. AmlCompute
- D. AksCompute
- Correct Answer: C

Compute target to use for ParallelRunStep. This parameter may be specified as a compute target object or the string name of a compute target in the workspace. The compute\_target target is of AmlCompute or string.

Note: An Azure Machine Learning Compute (AmlCompute) is a managed-compute infrastructure that allows you to easily create a single or multi-node compute. The compute is created within your workspace region as a resource that can be shared with other users

Reference: https://docs.microsoft.com/en-us/python/api/azureml-contrib-pipelinesteps/azureml.contrib.pipeline.steps.parallelrunconfig https://docs.microsoft.com/en-us/python/api/azuremlcore/azureml.core.compute.amlcompute(class)

#### **QUESTION 2**

You want to train a classification model using data located in a comma-separated values (CSV) file.

The classification model will be trained via the Automated Machine Learning interface using the Classification task type.

You have been informed that only linear models need to be assessed by the Automated Machine Learning.

Which of the following actions should you take?

- A. You should disable deep learning.
- B. You should enable automatic featurization.
- C. You should disable automatic featurization.
- D. You should set the task type to Forecasting.

Correct Answer: C

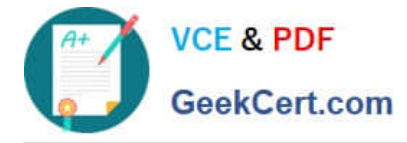

Reference: https://econml.azurewebsites.net/spec/estimation/dml.html

https://docs.microsoft.com/en-us/azure/machine-learning/how-to-use-automated-ml-for-ml-models

#### **QUESTION 3**

HOTSPOT

You create a script for training a machine learning model in Azure Machine Learning service.

You create an estimator by running the following code:

```
from azureml.core import Workspace, Datastore
from azureml.core.compute import ComputeTarget
from azureml.train.estimator import Estimator
work space = Workspace.from config()
data source = work space.get default datastore()
train cluster = ComputeTarget (workspace=work space, name= 'train-cluster')
estimator = Estimator (source directory =
 'training-experiment',
script params = { ' --data-folder' : data source.as mount(), ' --regularization': 0.8},
compute target = train cluster,
entry script = 'train.py',
conda_packages = ['scikit-learn'])
```
For each of the following statements, select Yes if the statement is true. Otherwise, select No.

NOTE: Each correct selection is worth one point.

Hot Area:

## **Answer Area**

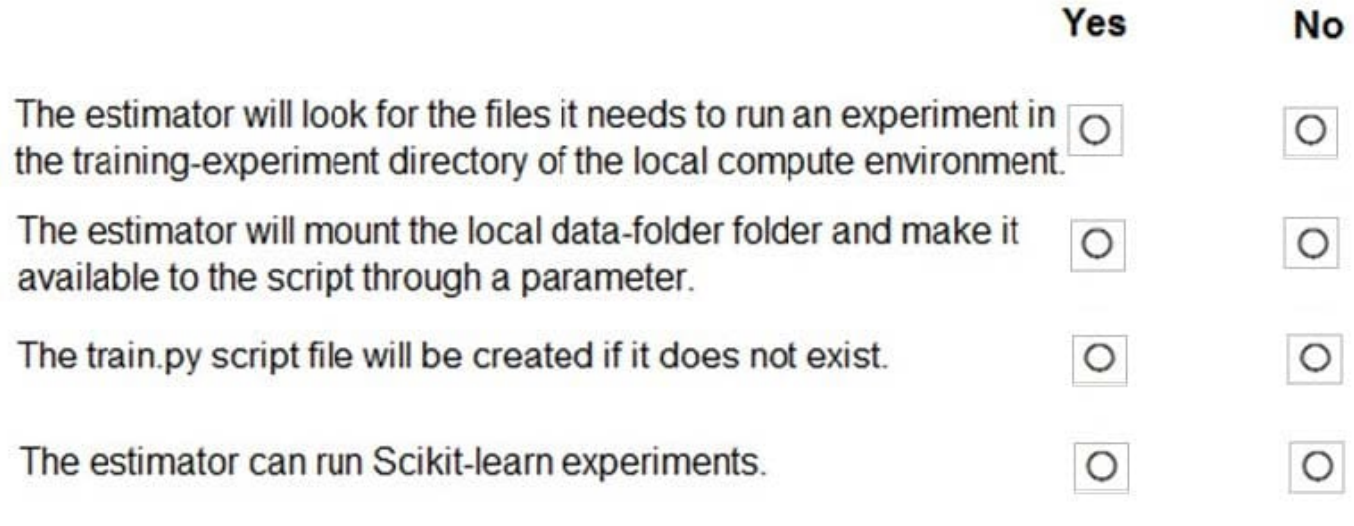

Correct Answer:

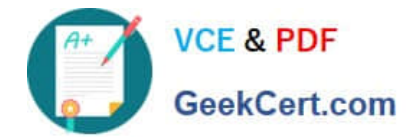

### **Answer Area**

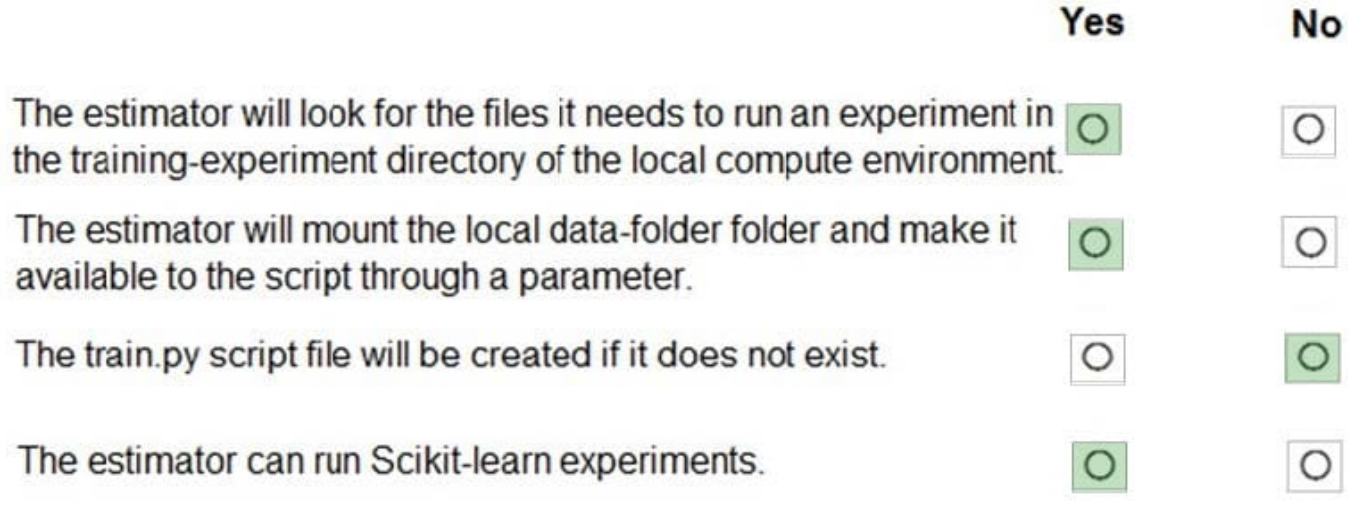

Box 1: Yes

Parameter source\_directory is a local directory containing experiment configuration and code files needed for a training job.

Box 2: Yes

script\_params is a dictionary of command-line arguments to pass to the training script specified in entry\_script.

Box 3: No

Box 4: Yes

The conda\_packages parameter is a list of strings representing conda packages to be added to the Python environment for the experiment.

#### **QUESTION 4**

#### HOTSPOT

You are preparing to use the Azure ML SDK to run an experiment and need to create compute. You run the following code:

```
from azureml.core.compute import ComputeTarget, AmlCompute
from azureml.core.compute target import ComputeTargetException
ws = Workspace from config()cluster_name = 'aml-cluster
try:
 training_compute = ComputeTarget(workspace=ws, name=cluster_name)
except ComputeTargetException:
 compute_config = AmlCompute.provisioning_configuration(vm_size='STANDARD_D2_V2', vm_priority='lowpriority',
max_nodes=4)
 training_compute = ComputeTarget.create(ws, cluster_name, compute_config)
 training compute.wait for completion(show output=True)
```
For each of the following statements, select Yes if the statement is true. Otherwise, select No.

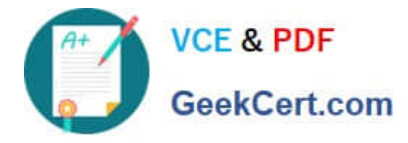

NOTE: Each correct selection is worth one point.

#### Hot Area:

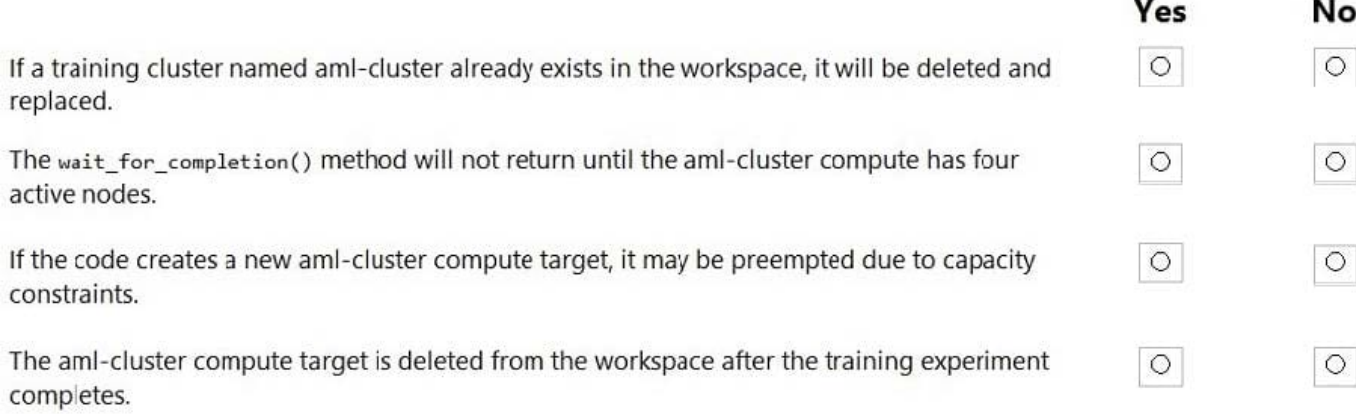

#### Correct Answer:

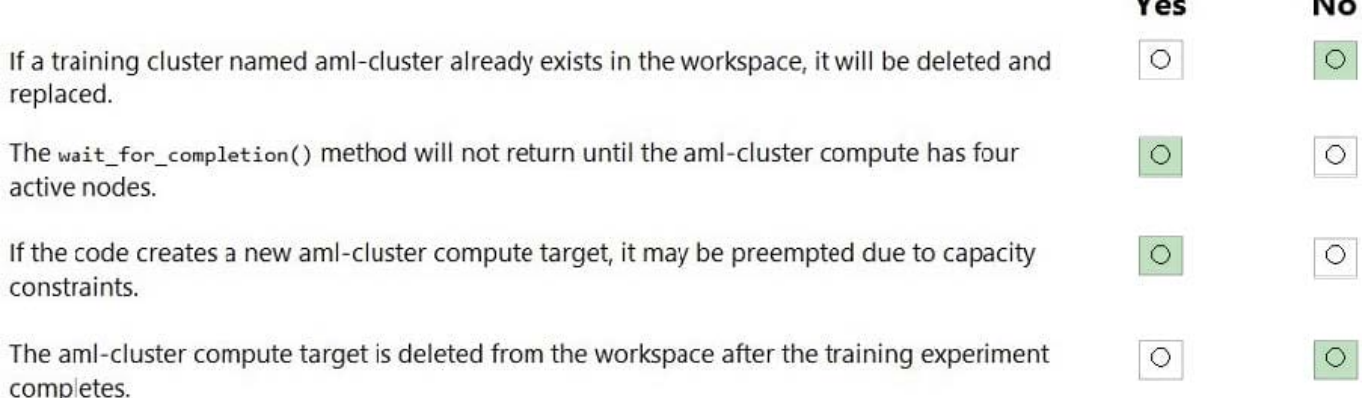

#### Box 1: No

If a training cluster already exists it will be used.

Box 2: Yes

The wait\_for\_completion method waits for the current provisioning operation to finish on the cluster.

Box 3: Yes

Low Priority VMs use Azure\\'s excess capacity and are thus cheaper but risk your run being pre-empted.

Box 4: No

Need to use training\_compute.delete() to deprovision and delete the AmlCompute target.

Reference:

https://notebooks.azure.com/azureml/projects/azureml-getting-started/html/how-to-use-azureml/training/train-on-

 $\overline{\phantom{a}}$ 

 $\ddot{\phantom{a}}$ 

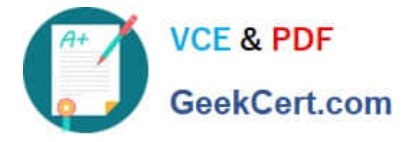

amlcompute/train-on-amlcompute.ipynb

https://docs.microsoft.com/en-us/python/api/azureml-core/azureml.core.compute.computetarget

#### **QUESTION 5**

Note: This question is part of a series of questions that present the same scenario. Each question in the series contains a unique solution that might meet the stated goals. Some question sets might have more than one correct solution, while

others might not have a correct solution.

After you answer a question in this section, you will NOT be able to return to it. As a result, these questions will not appear in the review screen.

You train and register a machine learning model.

You plan to deploy the model as a real-time web service. Applications must use key-based authentication to use the model.

You need to deploy the web service.

Solution:

Create an AksWebservice instance.

Set the value of the auth\_enabled property to False.

Set the value of the token\_auth\_enabled property to True.

Deploy the model to the service.

Does the solution meet the goal?

A. Yes

B. No

Correct Answer: B

Instead use only auth\_enabled = TRUE

Note: Key-based authentication.

Web services deployed on AKS have key-based auth enabled by default. ACI-deployed services have key-based auth disabled by default, but you can enable it by setting auth\_enabled = TRUE when creating the ACI web service. The

following is an example of creating an ACI deployment configuration with key-based auth enabled.

deployment\_config